#### Introdução à Ciência da Computação

#### Modularização de Algoritmos e Funções em C

Prof. Ricardo J. G. B. Campello

#### Agradecimentos

Parte dos slides a seguir são adaptações dos originais:

- de A. L. V. Forbellone e H. F. Eberspächer
- do Prof. Rudinei Goularte

# Sumário

- Modularização de Algoritmos
- Módulos como Funções em C
	- Parâmetros e Retorno
	- **E**scopo de variáveis

## Modularização de Algoritmos

- Permite a construção de algoritmos e programas constituídos de **módulos**
- Consiste em dividir o algoritmo em subalgoritmos (denominados sub-rotinas) que executam tarefas menores e bem definidas
	- possivelmente necessárias em diferentes programas ou partes de um mesmo programa
- Ajuda na elaboração de algoritmos e programas bem **estruturados**

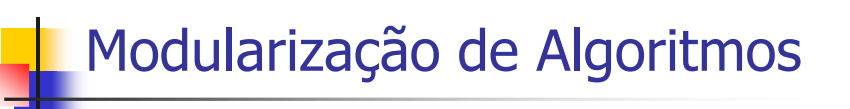

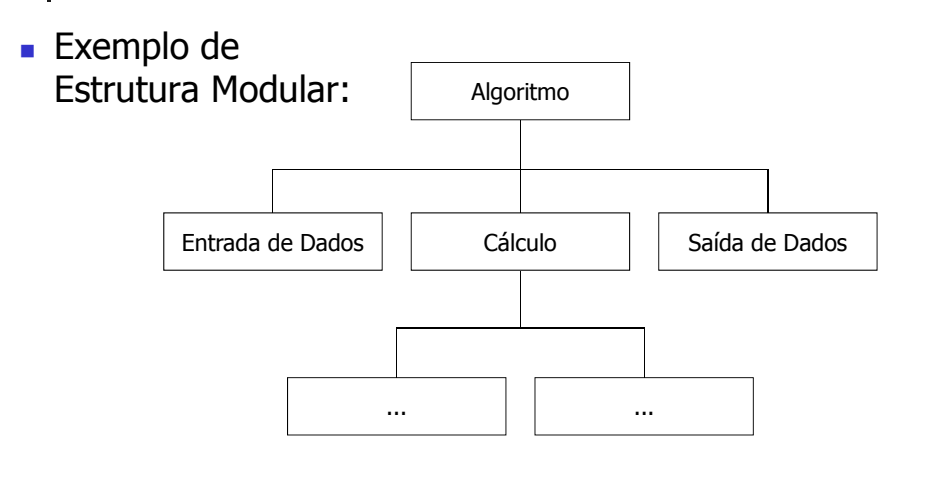

#### Modularização de Algoritmos

#### Manipulação:

- Um módulo pode ser acionado de qualquer ponto do algoritmo principal ou de outro módulo
- O acionamento de um módulo também é conhecido por **chamada** ou **ativação** do módulo
- Quando ocorre uma chamada, o fluxo de execução passa para o módulo chamado
- Quando se conclui a execução do módulo chamado, o fluxo retorna imediatamente após o ponto de chamada do algoritmo / módulo chamador

#### Modularização de Algoritmos

#### Esquema de Chamada :

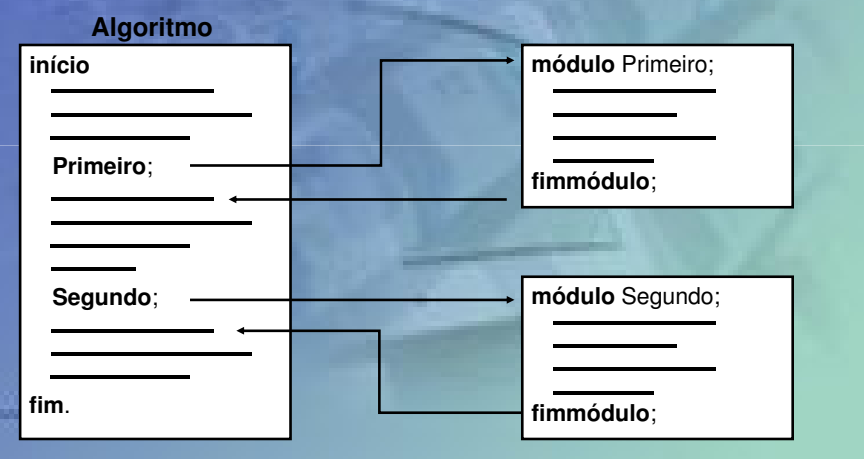

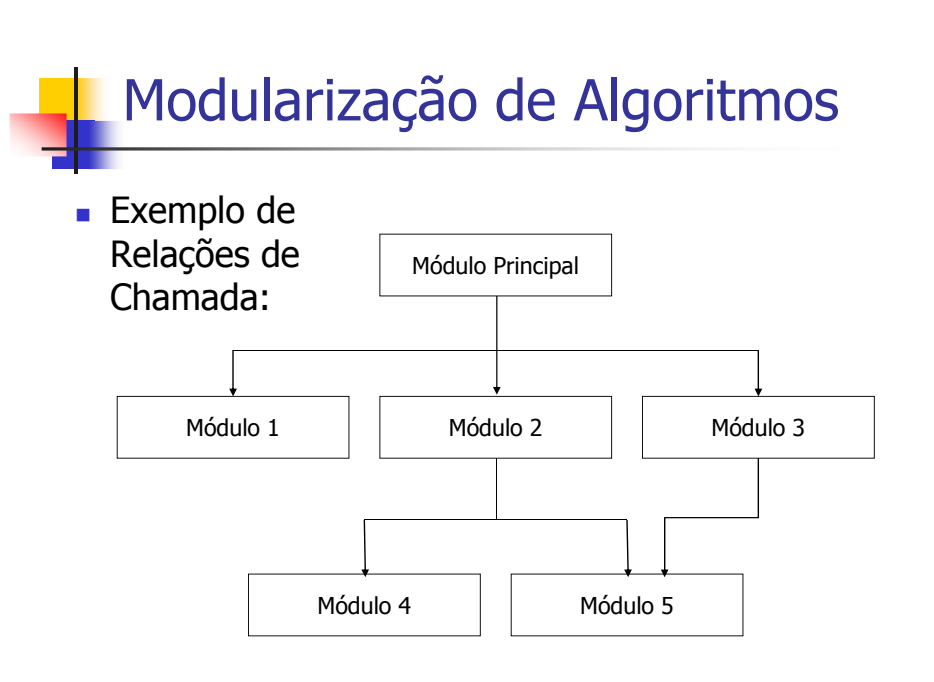

#### Modularização de Algoritmos

- Vantagens Principais da Modularização:
	- **Legibilidade**: clareza do algoritmo
	- **Independência**: construção e testes individualizados
	- **Manutenibilidade**: simplificação da manutenção
	- **Reusabilidade**: Reaproveitamento de código

## Parametrização de Módulos

- É possível tornar um módulo mais genérico e portanto mais reutilizável
- Isso pode ser feito através de **parâmetros**
- **← Parâmetros são os valores que um módulo pode** receber antes de iniciar sua execução
	- são também denominados argumentos
- **← Por exemplo:** 
	- um módulo que imprime a tabuada do 7 tem alguma aplicabilidade. Porém, se o módulo fosse capaz de imprimir qualquer tabuada, seria mais genérico
	- para isso, bastaria ativar o módulo indicando por **parâmetro** qual a tabuada desejada

#### Retorno de Resultado

- Um módulo pode simplesmente realizar uma ou mais instruções, como imprimir na tela o resultado da tabuada do exemplo anterior
- Porém, assim como recebe valores como parâmetros, também pode **retornar** valores explicitamente como resultado

#### Parâmetros e Retorno

- Vinculação entre módulos:
	- Transferência de argumentos:
		- módulo chamador <sup>→</sup> módulo chamado
	- Transferência de resultados:
		- módulo chamado <sup>→</sup> módulo chamador

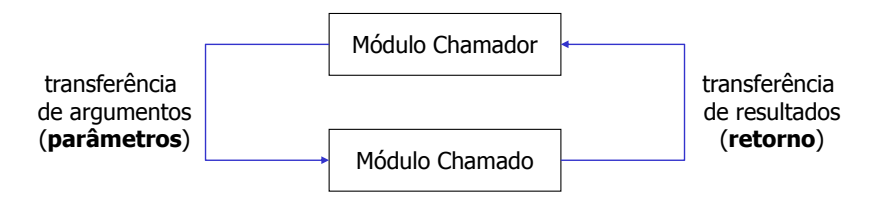

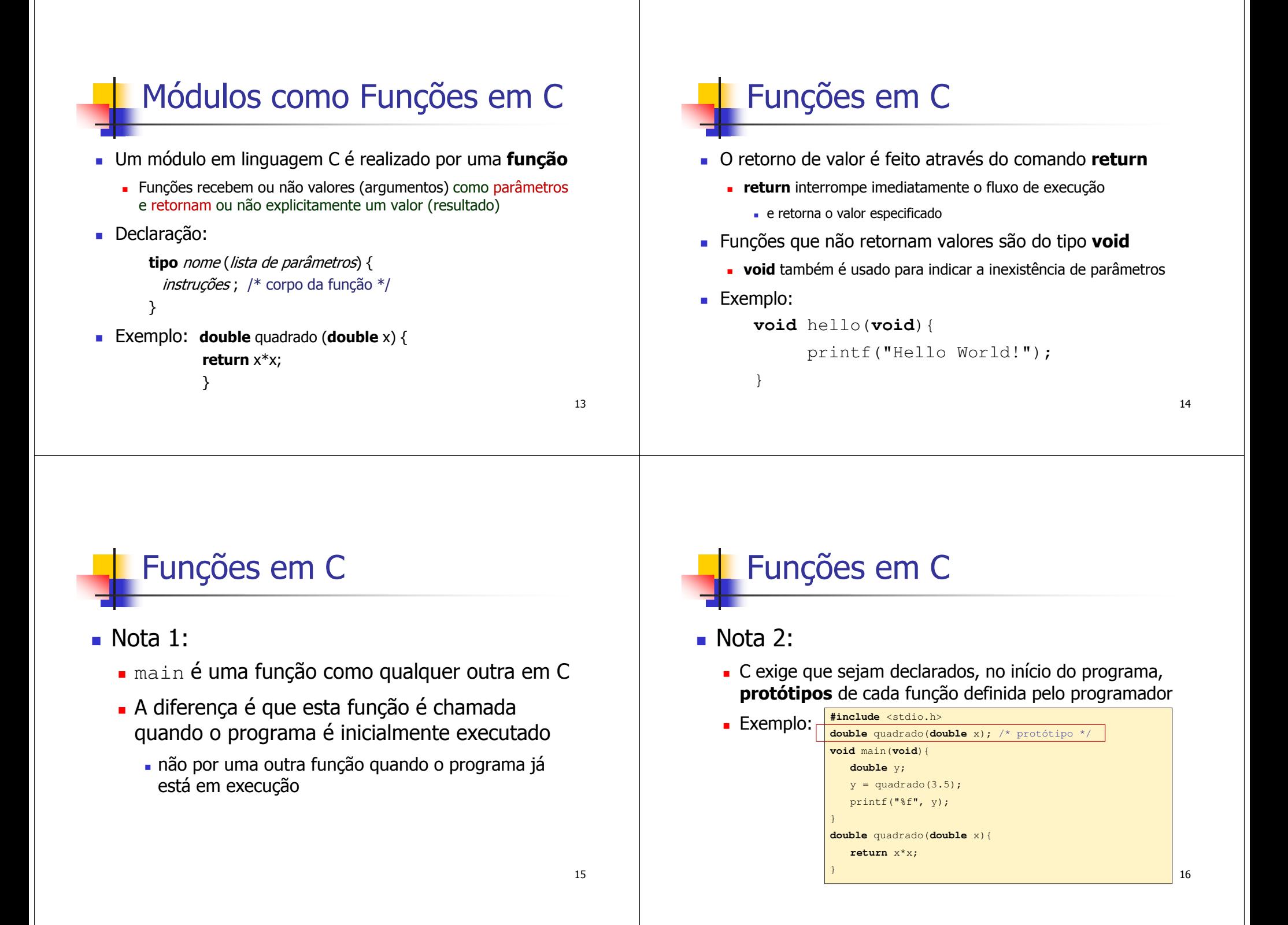

#### Passagem de Parâmetros

- Existem dois tipos de passagem de parâmetros para uma função:
	- Passagem **por valor**
	- Passagem **por referência**
- Para entender a diferença entre esses tipos, é importante compreender o conceito de **escopo de variáveis**

## Escopo de Variáveis

- Variáveis **Globais**:
	- **Declaradas <u>fora</u> de qualquer função (incluindo** main**)** 
		- no início do programa
	- São visíveis em qualquer parte do programa
- Variáveis **Locais**:
	- Declaradas dentro de funções
	- São visíveis apenas dentro do escopo a que pertencem
	- "Desaparecem" quando a função encerra sua execução
- **Conflito**:
	- Vale a variável local

## Exemplo de Variáveis Locais

#### Vejamos novamente o exemplo da Nota 2:

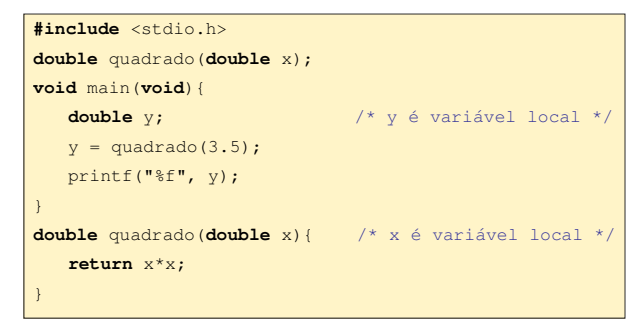

 Temos 2 variáveis locais neste exemplo, uma (y) restrita ao escopo da função main e a outra (x) restrita ao escopo da função quadrado

## Exemplo de Variável Global

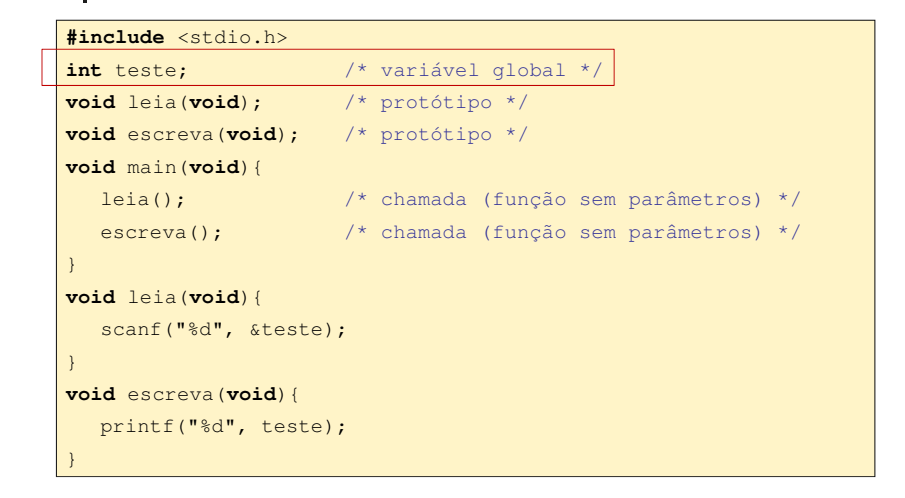

### Passagem de Parâmetros

- Geralmente, a passagem de parâmetros em C é realizada **por valor**:
	- Alterações feitas nos parâmetros recebidos <u>não</u> se refletem nos valores passados como argumentos
	- O valor do argumento é *copiado* durante a chamada da função
	- Para ilustrar, façamos uma pequena modificação no exemplo anterior da Nota 2...

### Passagem de Parâmetros

#### ■ Exemplo:

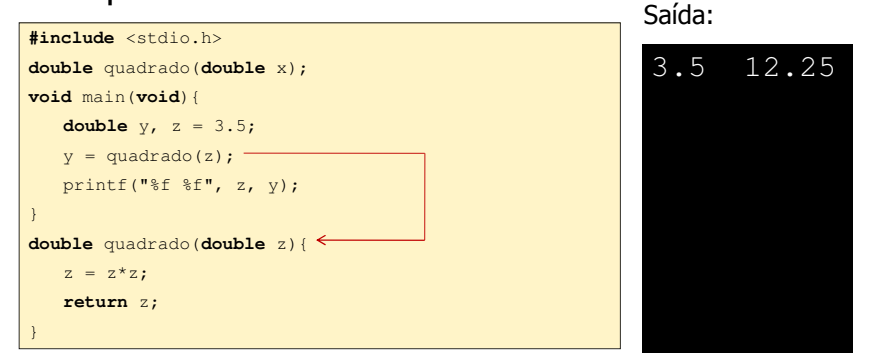

#### Passagem de Parâmetros

#### Passagem **por referência**

- Alterações feitas nos parâmetros recebidos <u>são refletidas</u> nos valores passados como argumentos
- Para entender este processo em linguagem C, é preciso antes compreender o conceito de ponteiro
	- tópico avançado no curso…

#### Funções Pré-Definidas

- As linguagens de programação têm à sua disposição várias funções pré-definidas
	- Em C, essas funções são organizadas em bibliotecas
- Exemplo (Biblio. Matemática C ANSI <sup>−</sup> #include <math.h>):
	- **•** pow(b,e) base  $b$  elevada ao expoente  $e$
	- sqrt(x) raiz quadrada de x

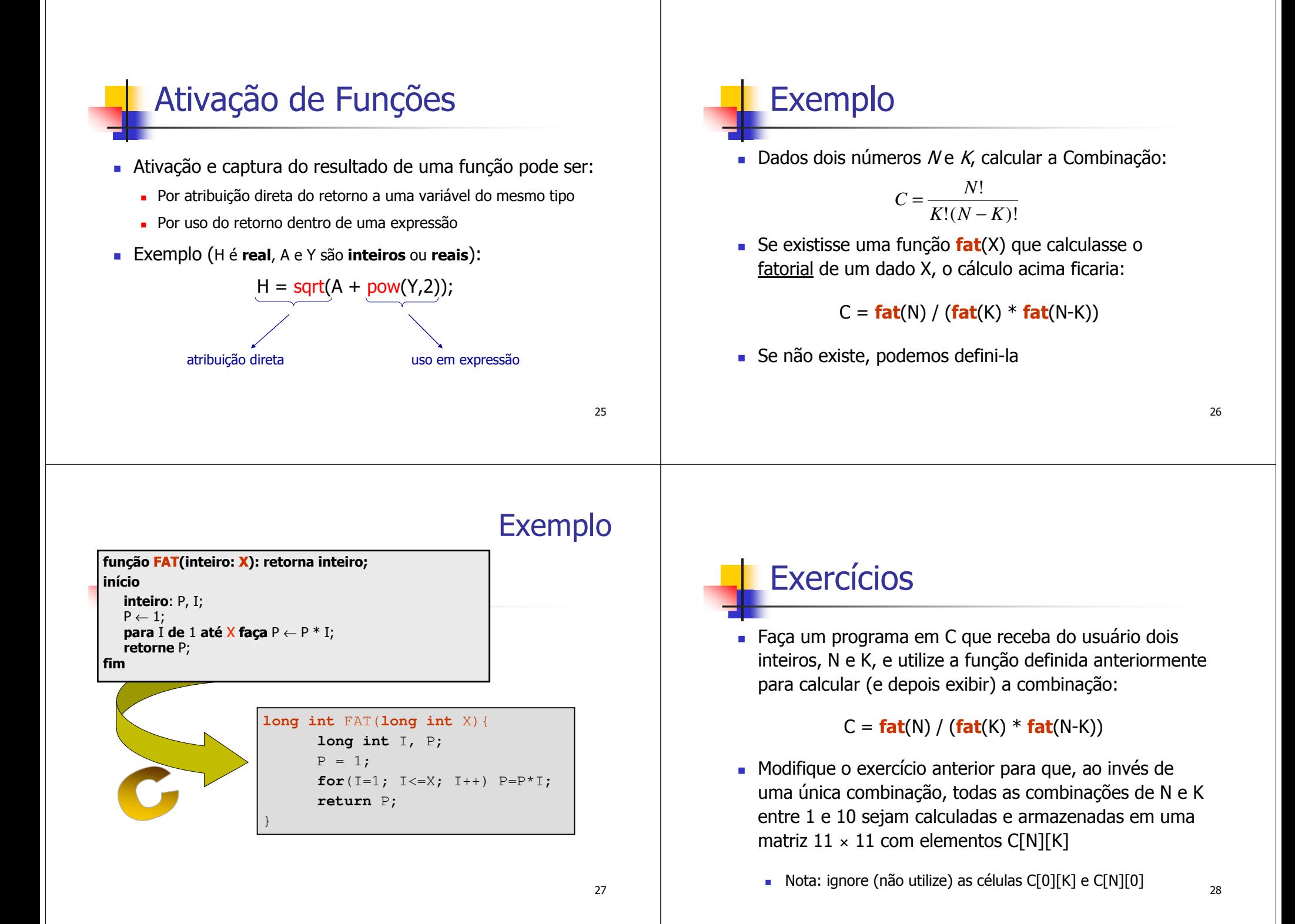

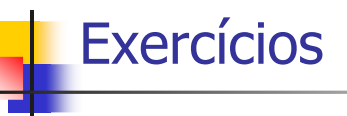

- Faça uma função em C que receba como parâmetros dois valores reais e então calcule e retorne <sup>a</sup>**média aritmética** desses valores
- Refaça o exercício anterior para o cálculo da **média harmônica** (pesquise!) ao invés da média aritmética
- Refaça o exercício anterior para que a função retorne o menor (**mínimo**) dentre os dois valores recebidos como parâmetros

29

Refaça o exercício anterior para retornar o **máximo**

## Exercícios

- Faça uma função em C que receba três parâmetros **double**, a, b e c, associados aos coeficientes de um polinômio de 2º grau ax $2 + bx + c$ , e então calcule e apresente na tela as raízes reais desse polinômio
	- Se as raizes não forem reais, forem complexas, isso deve ser escrito na tela ao invés das raizes

#### **Bibliografia**

- Schildt, H. "C Completo e Total", 3a. Edição, Pearson, 1997.
- Damas, L. "Linguagem C", 10a. Edição, LTC, 2007

30